# **event\_processor**

*Release 2.0.0*

**Nicolas Marier**

**May 11, 2021**

## **CONTENTS**

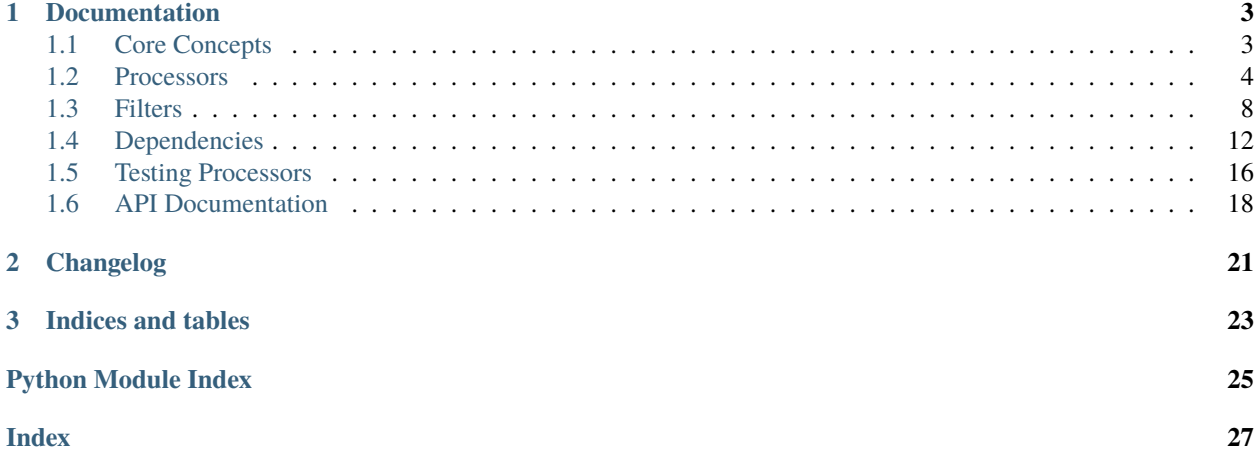

This library aims to simplify the common pattern of event processing. It simplifies the process of filtering, dispatching and pre-processing events as well as injecting dependencies in event processors.

The only requirement is that your events are regular python dictionaries.

Take a look at the following examples to get an overview of the features available! Of course, you can mix and combine them in any way you like to create more complex scenarios.

#### **CHAPTER**

### **DOCUMENTATION**

## <span id="page-6-1"></span><span id="page-6-0"></span>**1.1 Core Concepts**

The core idea of this library is really simple. All you have are processors, filters and dependencies. Read on to learn more about each concept.

#### **1.1.1 Processors**

Processors are simply functions that you create to process a certain event. Which processor gets called for which event depends on the filters you use for that processor. More info on the *[processors](#page-7-0)* page.

#### **1.1.2 Filters**

Filters are how you tell the library which processor to invoke for each event you want to process. There's a few different kinds of filters, the most common being the Exists filter and the Eq filter. More info on the *[filters](#page-11-0)* page.

**Note:** It's possible to have ambiguous filters (see *[Filters](#page-11-0)*for details). To resolve them, take a look at *[Ranking Processors](#page-8-0)* and *[Invocation Strategies](#page-9-0)*.

### **1.1.3 Dependencies**

Dependencies are a pretty key concept, because they allow your processors to depend on values obtained dynamically (which is super important if you want to use external APIs in your processors). It's also possible to depend on the event (so you can have it injected into your processor). More info on the *[dependencies](#page-15-0)* page.

#### <span id="page-6-2"></span>**1.1.4 Example**

This example shows how these three concepts click together to make event processing easy. For the example, we just use a stub for the SSM client and assume that the admin\_email parameter has a value of admin@example.com.

```
from event_processor import EventProcessor, Event, Depends
from event_processor.filters import Exists
event\_processor = EventProcessor()
```

```
def get_ssm():
   return FakeSSMClient()
@event_processor.processor(Exists("user.email"))
def user_is_admin(raw_event: Event, ssm_client: FakeSSMClient = Depends(get_ssm)) ->␣
˓→bool:
    ssm_response = ssm_client.get_parameter(Name="admin_email")
   admin_email = ssm_response["Parameter"]["Value"]
   return raw_event["user"]["email"] == admin_email
print("admin@example.com is admin:", event_processor.invoke({"user": {"email":
˓→"admin@example.com"}}))
print("user@example.com is admin:", event_processor.invoke({"user": {"email":
˓→"user@example.com"}}))
```
admin@example.com is admin: True user@example.com is admin: False

You can see that because the event contains a value at user.email (i.e. this path Exists in the event), the processor was invoked. It also received the event by specifying a parameter with the Event type and received an SSM client by depending on the value returned by get\_ssm.

### <span id="page-7-0"></span>**1.2 Processors**

Processors are the least involved part of the library. All you have to do is register your processors into an event processor so that events can be dispatched to it.

### **1.2.1 Multiple Event Processors**

Note that when you register a processor, it will be invoked only by the event processor for which it is registered. For example,

```
from event_processor import EventProcessor, InvocationError
from event_processor.filters import Accept
event_processor = EventProcessor()
other_event_processor = EventProcessor()
@event_processor.processor(Accept())
def my_processor():
   pass
event_processor.invoke({}) # This is fine, a processor exists for the event
try:
   other_event_processor.invoke({}) # This will raise
```

```
except InvocationError:
   print("Raised!")
```
Raised!

#### **1.2.2 Sub-Processors**

In a big application, you might not want to have all your processors in the same module, so it's possible to setup sub-processors which get merged with a main processor.

my\_module.py

```
from event_processor import EventProcessor
from event_processor.filters import Accept
sub_processor = EventProcessor()
@sub_processor.processor(Accept())
def my_processor():
   pass
```
main.py

```
from event_processor import EventProcessor
from event_processor.filters import Accept
# from my_module.py import sub_processor
main\_processor = EventProcessor()main_processor.add_subprocessor(sub_processor)
# Note that we are invoking on the main processor,
# but the event will be dispatched to the sub-processor.
result = main\_processor.inroke({})print(result)
```
sub\_processing!

## <span id="page-8-0"></span>**1.2.3 Ranking Processors**

**Note:** It's not always necessary to use ranking. Take a look at the warning on the *[Filters](#page-11-0)* page to learn more and see if it's something you need to be concerned about.

Since it's not possible for the library to guess what should happen to a particular event matching multiple filters, figuring that out is left up to the user. In most cases, it's as simple as not worrying about it, but sometimes, dealing with ambiguous filters is just unavoidable.

This is when you should use processor ranking. A processor's rank is basically an indicator of how much priority it has with regards to other processors. It's what helps the library call the right processor for an event that might match multiple processors.

Here's an example of how you can use ranking :

**Note:** The default rank for processors is 0. The matching processor with the highest rank will be called. **To learn how to specify what to do when multiple processors match with the same rank, see** *[Invocation Strategy](#page-9-0)*.

Another useful thing to think about is that you can use the -1 rank to make a processor be called last when there are multiple matches. This is especially useful when coupled with the *[Accept](#page-11-1)* filter.

```
from event_processor import EventProcessor
from event_processor.filters import Exists, Eq
event\_processor = EventProcessor()@event_processor.processor(Exists("a"))
def processor_a():
   print("Processor a!")
@event_processor.processor(Eq("a", "b"), rank=1)
def processor_b():
   print("Processor b!")
event_processor.invoke({"a": "b"})
event_processor.invoke({"a": "not b"})
```
Processor b! Processor a!

### <span id="page-9-0"></span>**1.2.4 Invocation Strategy**

To choose how to invoke your processor(s) in the case that multiple processors with the same rank all match a given event, you have to choose an invocation strategy.

**Note:** The default invocation strategy is the *[First Match](#page-10-0)* strategy.

#### <span id="page-10-0"></span>**First Match**

This strategy calls the first matching processor (among those with the highest rank). It returns the processor's return value as-is.

#### **All Matches**

This strategy calls all the matching processors (that have the highest rank). It returns a tuple of results for all the processors (even if only a single match occurred).

#### **No Matches**

This strategy calls none of the matching processors if there are more than one (and returns none). Otherwise, it calls the single matching processor and returns its value as-is.

#### **No Matches Strict**

This strategy calls none of the matching processors if there are more than one, and it raises an exception. Otherwise, it calls the single matching processors and returns its value as-is.

#### **Example**

To use a non-default invocation strategy, use the provided InvocationStrategies enum like so :

```
from event_processor import EventProcessor, InvocationStrategies
from event_processor.filters import Exists, Eq
event_processor = EventProcessor(invocation_strategy=InvocationStrategies.ALL_MATCHES)
@event_processor.processor(Exists("a"))
def processor_a():
   print("Processor a!")
@event_processor.processor(Eq("a", "b"))
def processor_b():
   print("Processor b!")
event_processor.invoke({"a": "b"})
```
Processor a! Processor b!

#### **1.2.5 Caveats**

The main things to keep in mind for processors are :

- The same filter can only be used by one processor.
- It's possible to have ambiguous filters and those should be resolved with ranking.
- Invocation strategies are used when the rank doesn't resolve ambiguous filters.

## <span id="page-11-0"></span>**1.3 Filters**

There are a few available filters to help you make sure the correct processor is invoked for the correct event. To see how to use filters in practice, see the *[core concepts](#page-6-2)*.

**Warning:** It's possible to create different filters that will match the same event. For example, when using the *[Exists](#page-11-2)* and *[Eq](#page-12-0)* filters on the same key, if the *[Eq](#page-12-0)* filter matches, then the *[Exists](#page-11-2)* filter is guaranteed to match.

Have a look at *[Ranking Processors](#page-8-0)* to learn how to resolve these ambiguities. Also, note that these issues may not apply to your context. You only have to worry about this if you have ambiguous filters.

#### <span id="page-11-1"></span>**1.3.1 Accept**

This filter will always match any event it is presented with. It will even match things that are not dictionaries. Use this if you need to take a default action whenever no processor exists for an event, or if an unexpected event was sent to your system.

```
from event_processor.filters import Accept
accept = Accept()print(accept.matches({}))
print(accept.matches(None))
print(accept.matches({"Hello", "World"}))
```
True True True

### <span id="page-11-2"></span>**1.3.2 Exists**

This filter matches events that contain a certain key (which can be nested), but the value can be anything.

```
from event_processor.filters import Exists
a<sub>exists</sub> = Exists("a")
nested = Exists("a.b.c")print(a_exists.matches({"a": None}))
print(a_exists.matches({"a": 2}))
```

```
print(a_exists.matches({}))
print(nested.matches({"a": {"b": {"c": None}}}))
print(nested.matches({"a": {"b": {"c": 0}}}))
```
True True False True True

#### <span id="page-12-0"></span>**1.3.3 Eq**

This filter matches a subset of the events matched by *[Exists](#page-11-2)*. It only matches the events where a specific value is found at the specified key (as opposed to just existing).

```
from event_processor.filters import Eq
a_is_b = Eq("a", "b")a_b_c_i is none = Eq("a.b.c", None)
print(a_is_b.matches({"a": "b"}))
print(a_is_b.matches({"a": 2}))
print(a_b_c_is_none.matches({"a": {"b": {"c": None}}))
print(a_b_c_is_none.matches({^\text{u}: \{'b": \{'c": \emptyset\}}}))
```
True False True False

### **1.3.4 NumCmp**

This filter matches numbers that satisfy a comparison function with a given target.

**Note:** You should try to avoid using this filter directly and instead use *[Lt, Leq, Gt, Geq](#page-13-0)* when possible.

The reason for this advisory is that in python, callables with the same code will compare as not being equal, which means that if you start using lambdas as the comparator (and more critically, if you use different lambdas that have the same behavior as comparators), then the equality checks for this filter will be inaccurate. This leads to duplicate processors not raising exceptions at import time.

The tl;dr: if you use this filter, don't use lambdas as comparators and don't use different functions that do the same thing either.

```
from event_processor.filters import NumCmp
def y_greater_than_twice_x(x, y):
   return (2 * x) < y
```

```
# Note that the comparator is the same here, this is important.
# You can use different comparators, but only if they do different things.
twice_a_less_than_four = NumCmp("a", y_greater_than_twice_x, 4)
twice_a_less_than_eight = NumCmp("a", y_greater_than_twice_x, 8)
print(twice_a_less_than_four.matches({"a": 1}))
print(twice_a_less_than_four.matches({"a": 2}))
print(twice_a_less_than_eight.matches({"a": 3}))
print(twice_a_less_than_eight.matches({"a": 4}))
print(twice_a_less_than_eight.matches({"not-a": 2}))
```
True False True False False

### <span id="page-13-0"></span>**1.3.5 Lt, Leq, Gt, Geq**

These filters all work in the same way in that they match when a value is present at the given path and it satisfies a comparison operation.

- Lt means <
- Leq means <=
- Gt means >
- Geq means >=

```
from event_processor.filters import Lt, Leq, Gt, Geq
```

```
a_l t_0 = L t("a", 0)a_{\text{=}leq\text{}}0 = \text{Leq}("a", 0)a_g t_0 = G t("a", 0)a\_geq_0 = Geq("a", 0)print(a_lt_0.matches({"a": 0}))
print(a_leq_0.matches({"a": 0}))
print(a_gt_0.matches({"a": 0}))
print(a_geq_0.matches({"a": 0}))
```
False True False True

#### <span id="page-14-0"></span>**1.3.6 And**

This filter does exactly what you would expect, and matches when all the events supplied to it as arguments match. It acts as a logical AND between all its sub-filters.

```
from event_processor.filters import And, Exists
a<sup>-</sup>exists = Exists("a")
b<sup>-</sup>exists = Exists("b")
c_exists = Exists("c")
a_and_b_exist = And(a_exists, b_exists)
a_b_and_c_exist = And(a_exists, b_exists, c_exists)
print(a_and_b_exist.matches({"a": 0, "b": 0}))
print(a_and_b_exist.matches({"a": 0, "b": 0, "c": 0}))
print(a_b_and_c_exist.matches({"a": 0, "b": 0}))
print(a_b_and_c_exist.matches({"a": 0, "b": 0, "c": 0}))
```
True True False True

You can also use & between processors instead of And explicitly to make your filters prettier.

```
from event_processor.filters import And, Exists
a<sup>-</sup>exists = Exists("a")
b<sup>-</sup>exists = Exists("b")
c_exists = Exists("c")
a_and_b_exist = a_exists & b_existsa_b_and_c_exist = a_eexists & b_eexists & c_exists
print(a_and_b_exist.matches({"a": 0, "b": 0}))
print(a_and_b_exist.matches({"a": 0, "b": 0, "c": 0}))
print(a_b_and_c_exist.matches({"a": 0, "b": 0}))
print(a_b_and_c_exist.matches({"a": 0, "b": 0, "c": 0}))
```
True True False True

#### **1.3.7 Or**

This filter is similar to the *[And](#page-14-0)* filter, except that it will match if any of its sub-filters match.

```
from event_processor.filters import Or, Exists
a<sub>exists</sub> = Exists("a")
b<sup>-</sup>exists = Exists("b")
c_exists = Exists("c")
a_b_or_c_exist = Or(a_exists, b_exists, c_exists)
print(a_b_or_c_exist.matches({"a": 0}))
print(a_b_or_c_exist.matches({"b": 0}))
print(a_b_or_c_exist.matches({"c": 0}))
print(a_b_or_c_exist.matches({"d": 0}))
```
True True True False

Again, to make things more ergonomic, you can use | instead of Or.

```
from event_processor.filters import Or, Exists
a<sub>exists</sub> = Exists("a")
b<sup>-</sup>exists = Exists("b")
c_exists = Exists("c")
a_b-or<sub>-</sub>c<sub>-</sub>exist = a_eexists | b_eexists | c_eexists
print(a_b_or_c_exist.matches({"a": 0}))
print(a_b_or_c_exist.matches({"b": 0}))
print(a_b_or_c_exist.matches({"c": 0}))
print(a_b_or_c_exist.matches({"d": 0}))
```
True True True False

## <span id="page-15-0"></span>**1.4 Dependencies**

Dependency injection is a useful tool that you can use to keep your code clean and testable, which is why this library offers simple dependency injection out of the box. The current offering was heavily inspired by the excellent [FastAPI](https://fastapi.tiangolo.com/tutorial/dependencies/) framework.

### **1.4.1 Functional Dependencies**

This type of dependency is the most flexible and powerful. It essentially allows you to inject a value into your processor which will be computed from the result of another function of your choice.

Note: These dependencies are cached by default, so if that's something you don't want, be sure to specify cache=False in your dependency.

#### **Simple Example**

```
from event_processor import EventProcessor, Depends
from event_processor.filters import Accept
event_processor = EventProcessor()
def get_my_value():
   return 42
@event_processor.processor(Accept())
def my_processor(my_value : int = Depends(get_my_value)):
   print(my_value)
event_processor.invoke({})
```
42

#### **Caching Example**

If a value should always be dynamic, caching can easily be disabled. Note that two dependencies can refer to the same callable to get a value, and will still honor the caching decision. That is, one call to the callable may be cached, whereas another may not.

```
from event_processor import EventProcessor, Depends
from event_processor.filters import Accept, Exists
event_processor = EventProcessor()
numeric_value = 0def get_my_value():
   global numeric_value
   numeric_value = numeric_value + 1
   return numeric_value
@event_processor.processor(Accept())
```

```
def my_processor_with_caching(my_value : int = Depends(get_my_value)):
   print(my_value)
# Note the rank is required because otherwise Accept() will match anything
@event_processor.processor(Exists("a"), rank=1)
def my_processor_with_caching(my_value : int = Depends(get_my_value, cache=False)):
   print(my_value)
event_processor.invoke({})
event_processor.invoke({})
event_processor.invoke({"a": 0})
```
1 1 2

#### **Nesting Example**

You can also nest dependencies as deep as you want to go, so you can easily re-use them.

```
from event_processor import EventProcessor, Depends
from event_processor.filters import Accept
event_processor = EventProcessor()
def get_zero():
    return 0
# This dependency can itself depend on another value
def get_my_value(zero: int = Depends(get_zero)):
    return zero + 1
@event_processor.processor(Accept())
def my_processor_with_caching(my_value : int = Depends(get_my_value)):
    print(my_value)
event_processor.invoke({})
```
1

#### **Class Dependencies**

Classes themselves are also callables. By default, their init method will be called when you call them, so you can use classes as dependencies as well.

```
from event_processor import EventProcessor, Depends, Event
from event_processor.filters import Exists
event_processor = EventProcessor()
class MyThing:
   def __init__(self, event: Event):
        self.username = event["username"]
   def get_username(self):
       return self.username
@event_processor.processor(Exists("username"))
def my_processor_with_caching(my_thing : MyThing = Depends(MyThing)):
   print(my_thing.get_username())
event_processor.invoke({"username": "someone"})
```
someone

### **1.4.2 Event Dependencies**

Sometimes it's useful for processors to receive a copy of the event that triggered their invocation, so you can easily signal that it is required by your processor by having a parameter annotated with the Event type.

Note: Event dependencies follow the same rules as other dependencies in that other dependencies can depend on the event, allowing dynamic fetching of data or just creation of a convenient type for the event.

Here's an example of a simple event dependency :

```
from event_processor import EventProcessor, Event
from event_processor.filters import Accept
event\_processor = EventProcessor()@event_processor.processor(Accept())
def my_processor_with_caching(event: Event):
   print(event)
event_processor.invoke({"hello": "world"})
```
{'hello': 'world'}

And here's an example where a dependency depends on the event :

```
from event_processor import EventProcessor, Event
from event_processor.filters import Exists
event_processor = EventProcessor()
# This function could also query a database (in which case it might depend
# on another function that will return a connection from a connection pool).
def extract_email(event: Event):
   return event["email"]
@event_processor.processor(Exists("email"))
def my_processor_with_caching(email: str = Depends(extract_email)):
   print(email)
event_processor.invoke({"email": "someone@example.com"})
```
someone@example.com

### <span id="page-19-0"></span>**1.5 Testing Processors**

Thanks to the separation between the definition and invocation of processors, it's really easy to test processors. Since the processor decorator returns the function as-is (and does not modify it), it's possible to test your processor the same way you would test any other function. Dependencies also make it easy to use mocks for your external service dependencies.

Here's an example of how you might test a processor :

```
from event_processor import EventProcessor, Event, Depends
from event_processor.filters import Exists
event_processor = EventProcessor()
class FakeDatabase:
   values = {
        "users": [
            {"email": "admin@example.com", "role": "admin"},
            {"email": "user@example.com", "role": "user"},
        ]
   }
   def get_role_by_email(self, email: str) -> str:
       user = [user for user in self.values["users"] if user["email"] == email][0]
        return user["role"]
```

```
(continues on next page)
```

```
database_instance = None
def get_database() -> FakeDatabase:
    global database_instance
    if database_instance is None:
        database_instance = FalseDatabase()return database_instance
def extract_email(event: Event):
    return event["email"]
@event_processor.processor(Exists("email"))
def user is admin(
    email: str = Depends(extract_email, cache=False),
    db_client: FakeDatabase = Depends(get_database),
):
   user_role = db_client.get_role_by_email(email)
    return user_role == "admin"
print(event_processor.invoke({"email": "user@example.com"}))
print(event_processor.invoke({"email": "admin@example.com"}))
#################### Tests #####################
from unittest.mock import Mock
def test_user_is_admin_returns_true_for_admin_user():
    mock db = Mock()mock_db.get_role_by_email.return_value = "admin"
    result = user_is_admin("someone@example.com", mock_db)
    assert result is True
def test_user_is_admin_returns_false_for_non_admin_user():
    mock_d b = Mock()mock_db.get_role_by_email.return_value = "user"
    result = user_is_admin("someone@example.com", mock_db)
    assert result is False
test_user_is_admin_returns_true_for_admin_user()
test_user_is_admin_returns_false_for_non_admin_user()
```
<span id="page-21-3"></span>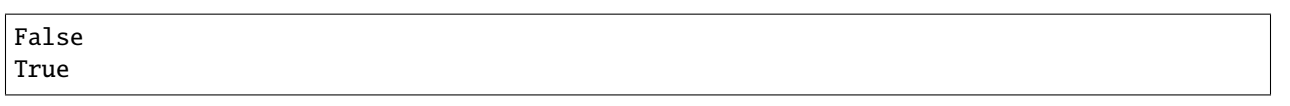

## <span id="page-21-0"></span>**1.6 API Documentation**

#### **1.6.1 Event Processor**

<span id="page-21-1"></span>class src.event\_processor.event\_processor.EventProcessor(*invocation\_strategy:*

*src.event\_processor.invocation\_strategies.InvocationStrategies = <InvocationStrategies.FIRST\_MATCH: <class 'src.event\_processor.invocation\_strategies.FirstMatch'>>*)

A self-contained event processor.

add\_subprocessor(*subprocessor:* [src.event\\_processor.event\\_processor.EventProcessor](#page-21-1)) Add a subprocessor to this event processor

Parameters subprocessor – The other event processor to add

 $invoke(*event*:  $Dict$ )  $\rightarrow$  Any$ Invoke the correct processor for an event.

There may be multiple processors invoked, depending on the invocation strategy.

**Parameters event** – The event to find a processor for

**Returns** The return value of the processor

processor(*event\_filter: src.event\_processor.filters.Filter*, *rank: int = 0*) Register a new processor with the given filter and rank.

#### **Parameters**

- event\_filter The filter for which to match events
- rank This processor's rank (when there are multiple matches for a single event)

### <span id="page-21-2"></span>**1.6.2 Exceptions**

Exceptions for event processor.

#### exception EventProcessorError

General exception for the event-processor library.

#### exception FilterError

Exception for failures related to filters.

#### exception InvocationError

Exception for failures in invocation.

### <span id="page-22-3"></span>**1.6.3 Filtering**

#### <span id="page-22-2"></span>**1.6.4 Dependency Injection**

Dependency injection and management facilities.

```
class dependencies.Depends(callable_: Callable, cache: bool = True)
     Class to designate a dependency
```
<span id="page-22-0"></span>class dependencies.Event(*dict\_event: dict*) Type to wrap a dict to be used as a dependency.

```
dependencies.call_with_injection(callable_: Callable, event: Optional[dependencies.Event] = None, cache:
                                         Optional[dict] = None, *args, **kwargs) \rightarrow Optional[Any]
```
Call a callable and inject required dependencies.

Note that keyword args that have the same name as the parameter used for a dependency will be overwritten with the dependency's injected value.

**Parameters**

- callable The callable to call
- event The event for the current invocation
- cache The dependency cache to use
- args The args to pass to the callable
- kwargs The kwargs to pass to the callable

**Returns** The return value of the callable

dependencies.get\_event\_dependencies(*callable\_: Callable*) → List[str]

Get the parameter names for event dependencies.

**Parameters** callable – The callable for which to get dependencies

**Returns** A list of the parameters requiring the event

```
dependencies.get_required_dependencies(callable_: Callable) → Dict[str, dependencies.Depends]
     Get the required dependencies for a callable.
```
**Parameters** callable – The callable for which to get dependencies

**Returns** A mapping of callable argument names to dependencies

dependencies.resolve(*dependency:* [dependencies.Depends,](#page-22-1) *event: Optional[*[dependencies.Event](#page-22-0)*] = None*, *cache: Optional[dict]* = *None*)  $\rightarrow$  Tuple[Optional[Any], bool]

Resolve a dependency into a value.

The resulting values from dependencies are cached and re-used if a cache is supplied and the dependency itself does not explicitly state that it does not want to be cached. Also, any dependency that depends on another dependency where caching has been disabled will also not be cached (because the sub-value may change, which may in turn change the value of the current dependency).

#### **Parameters**

- dependency The dependency to resolve
- event The event for the current invocation
- cache The cache for previously resolved dependencies

**Returns** The tuple (resolved\_value, cacheable)

#### **CHAPTER**

**TWO**

## **CHANGELOG**

- <span id="page-24-0"></span>• v2.1.1: Fix negative ranks and document the -1 rank usage
- v2.1.0: Add number comparison filters
- v2.0.0: Refactor a lot of the internals, make filters more user friendly and dependency injection more intuitive
- v1.1.0: Add support for subprocessors
- v1.0.0: Move the state and decorators inside a class
- v0.0.1: Initial release

### **CHAPTER**

## **THREE**

## **INDICES AND TABLES**

- <span id="page-26-0"></span>• genindex
- modindex
- search

## **PYTHON MODULE INDEX**

<span id="page-28-0"></span>d

dependencies, [19](#page-22-2)

e

exceptions, [18](#page-21-2)

## **INDEX**

## <span id="page-30-0"></span>A

R

add\_subprocessor()(*src.event\_processor.event\_processare*Esahrenedialedependencies), [19](#page-22-3) *method*), [18](#page-21-3)

## $\mathcal{C}$

call\_with\_injection() (*in module dependencies*), [19](#page-22-3)

## D

dependencies module, [19](#page-22-3) Depends (*class in dependencies*), [19](#page-22-3)

## E

Event (*class in dependencies*), [19](#page-22-3) EventProcessor (*class in src.event\_processor.event\_processor*), [18](#page-21-3) EventProcessorError, [18](#page-21-3) exceptions module, [18](#page-21-3)

### F

FilterError, [18](#page-21-3)

## G

get\_event\_dependencies() (*in module dependencies*), [19](#page-22-3) get\_required\_dependencies() (*in module dependencies*), [19](#page-22-3)

### I

InvocationError, [18](#page-21-3) invoke() (*src.event\_processor.event\_processor.EventProcessor method*), [18](#page-21-3)

### M

module dependencies, [19](#page-22-3) exceptions, [18](#page-21-3)

### P

processor() (*src.event\_processor.event\_processor.EventProcessor method*), [18](#page-21-3)